# cloudLibrary

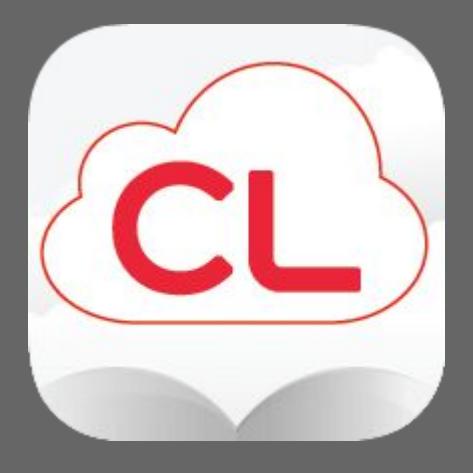

## Set-up of cloudLibrary

11:15 AM Tue Oct 27

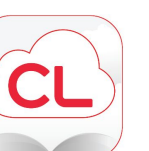

 $278\%$ 

11:18 AM Tue Oct 27

 $278\%$ 

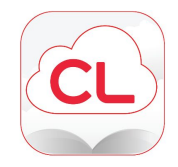

Welcome

Let's get you connected with your local library! Please have your library card information available.

Tap the screen to continue.

Māori (Maori)

English (English) 繁體中文 (Chinese)

francais (Canada) (French)

#### Welcome

Let's get you connected with your local library! Please have your library card information available.

Tap the screen to continue.

Select Language

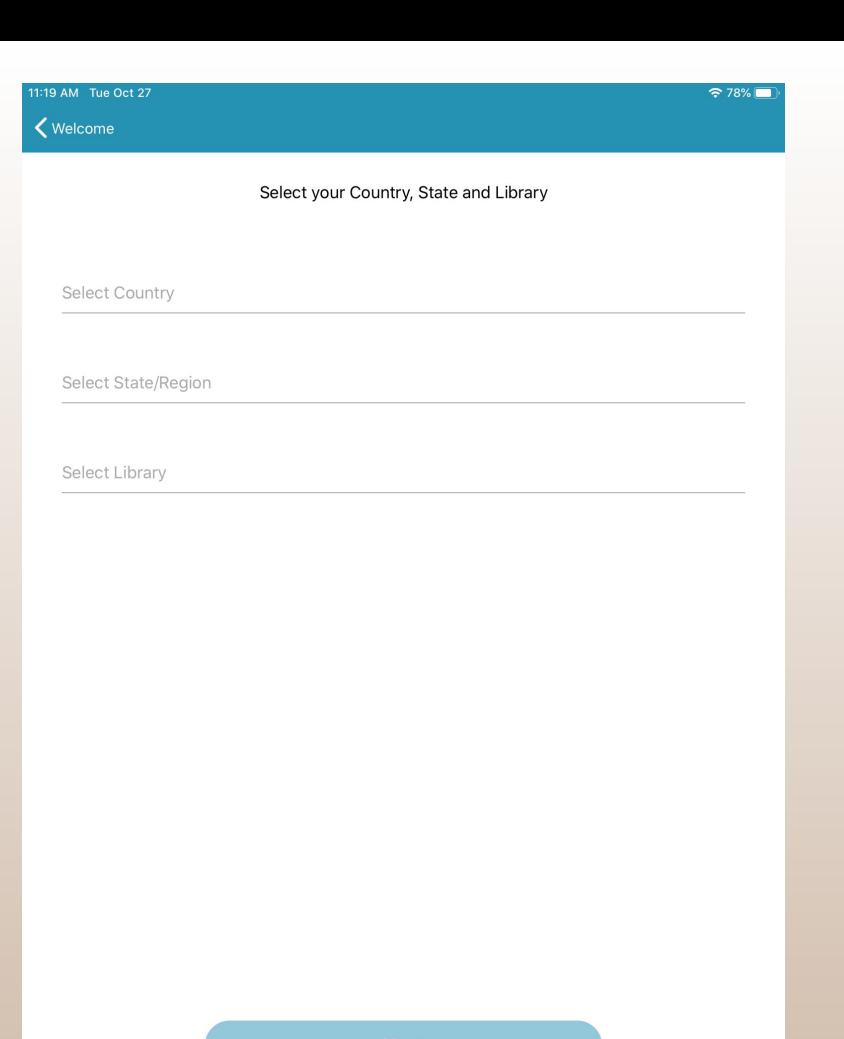

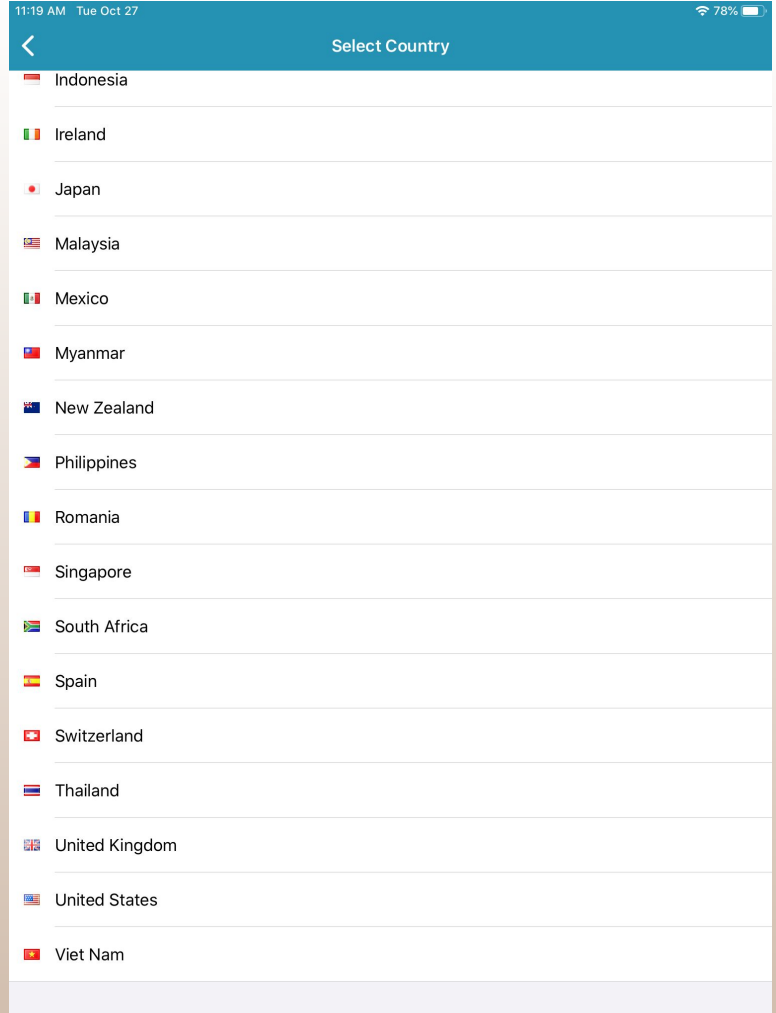

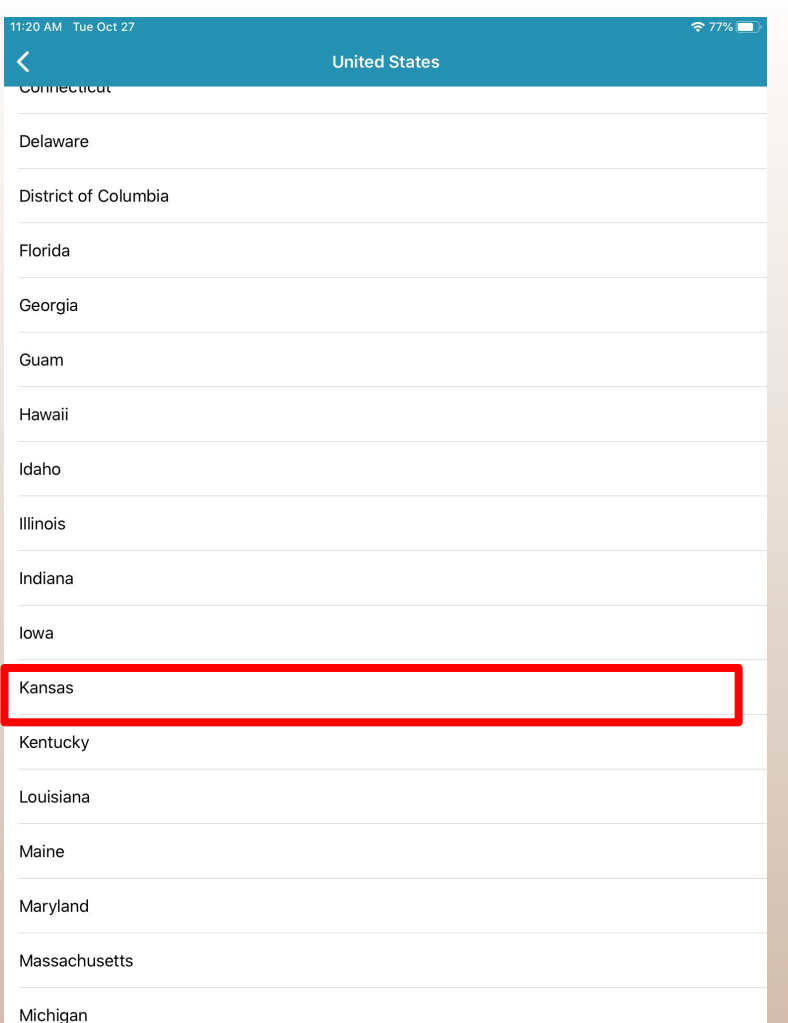

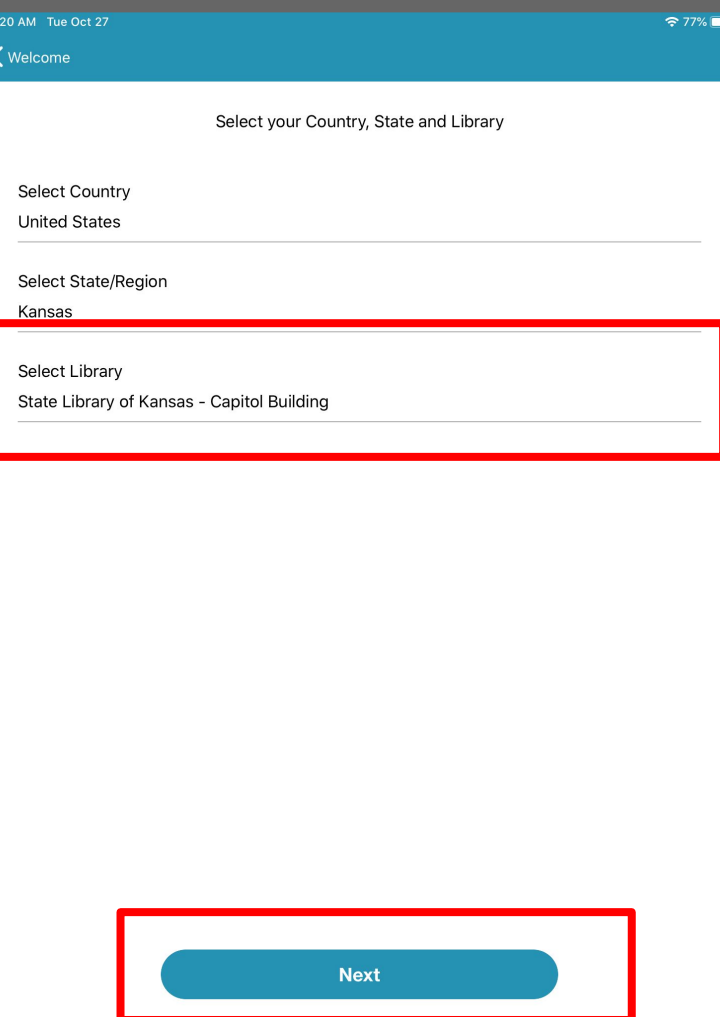

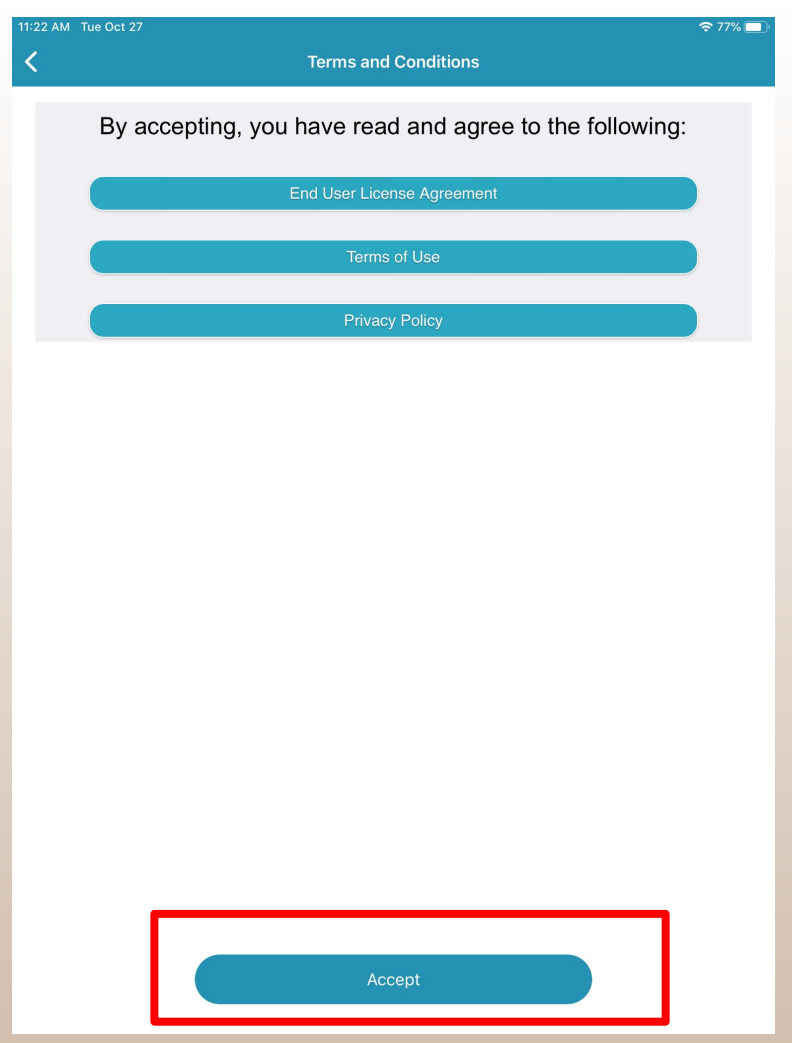

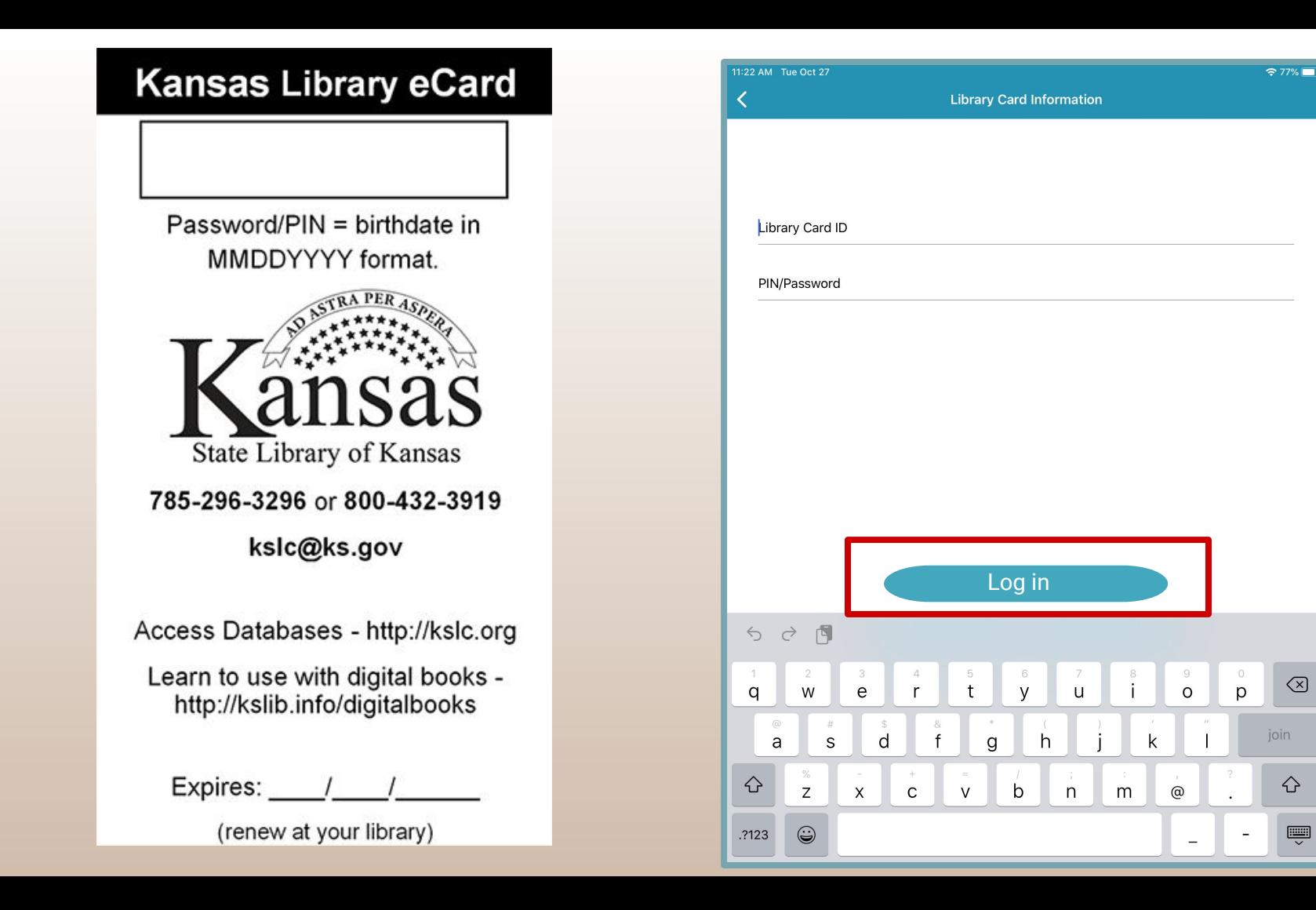

### Navigating in cloudLibrary

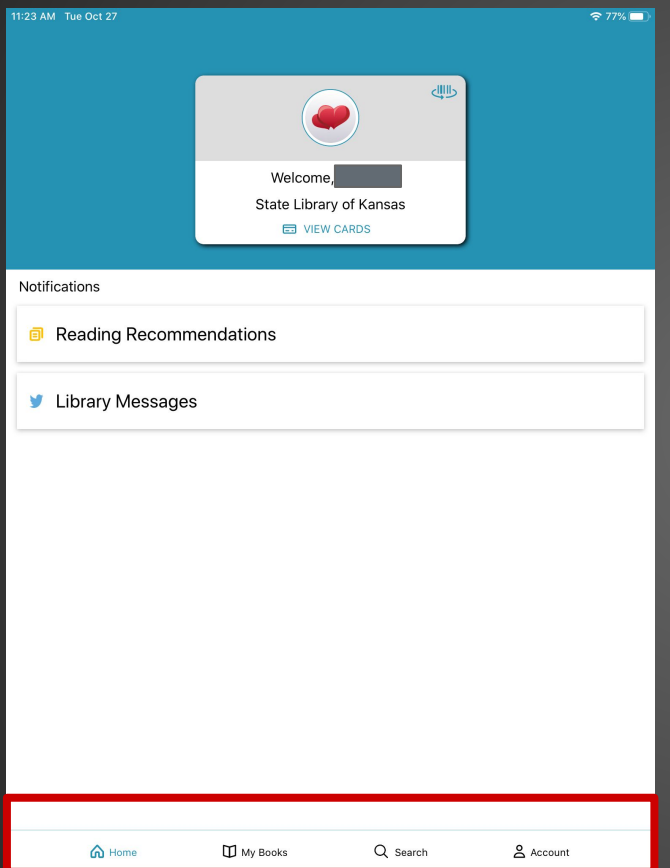

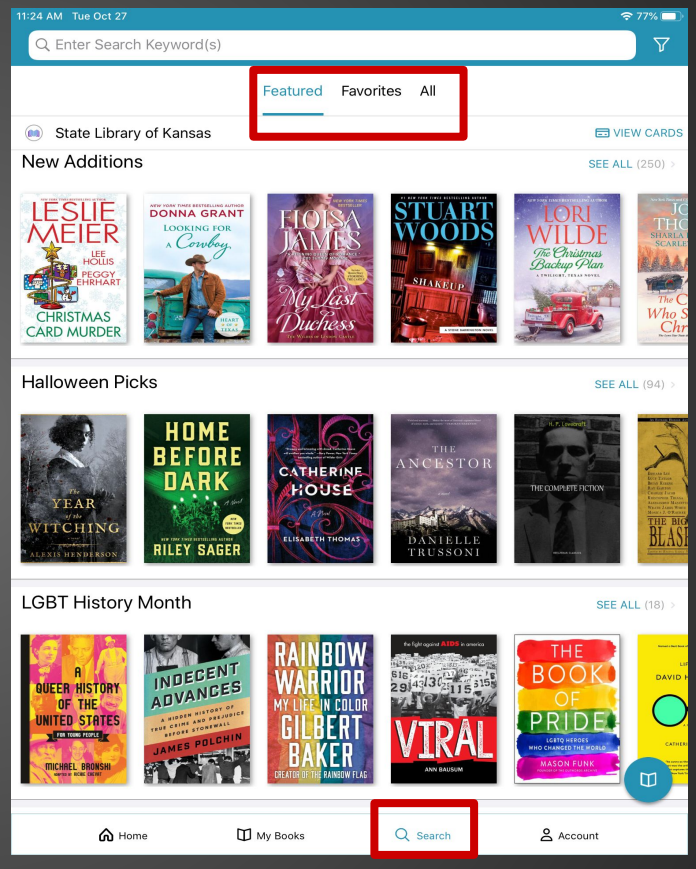

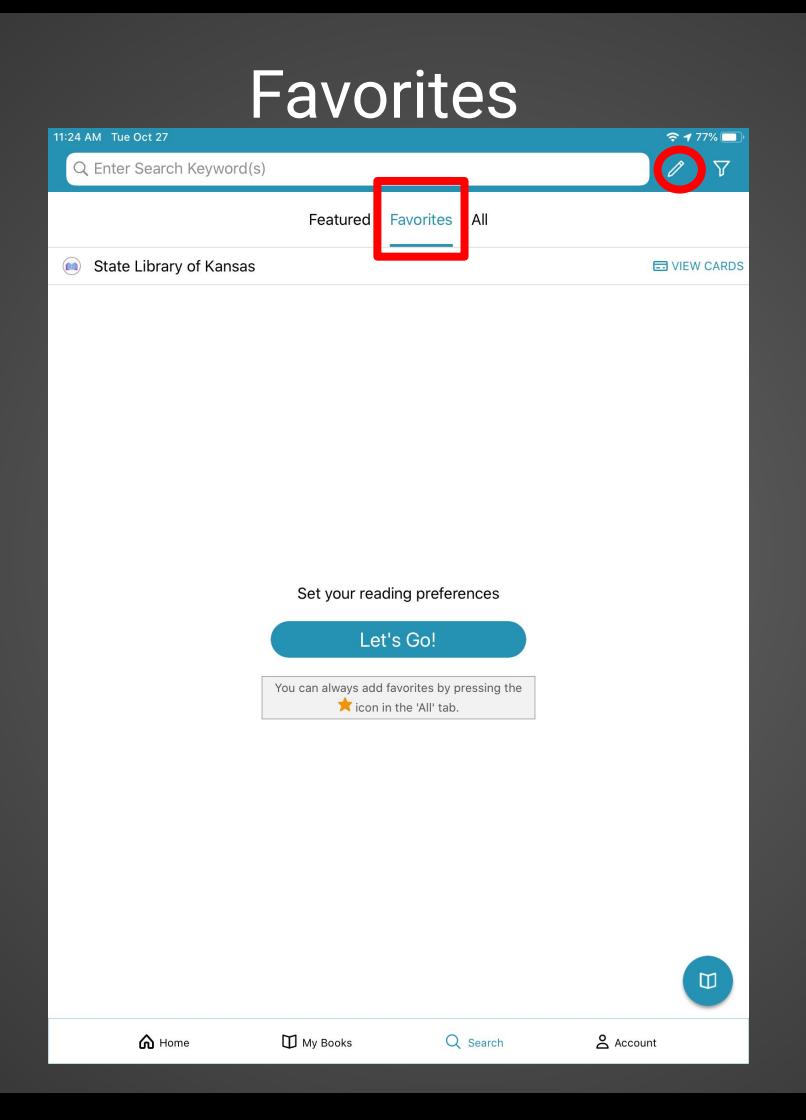

#### Set-up Preferences

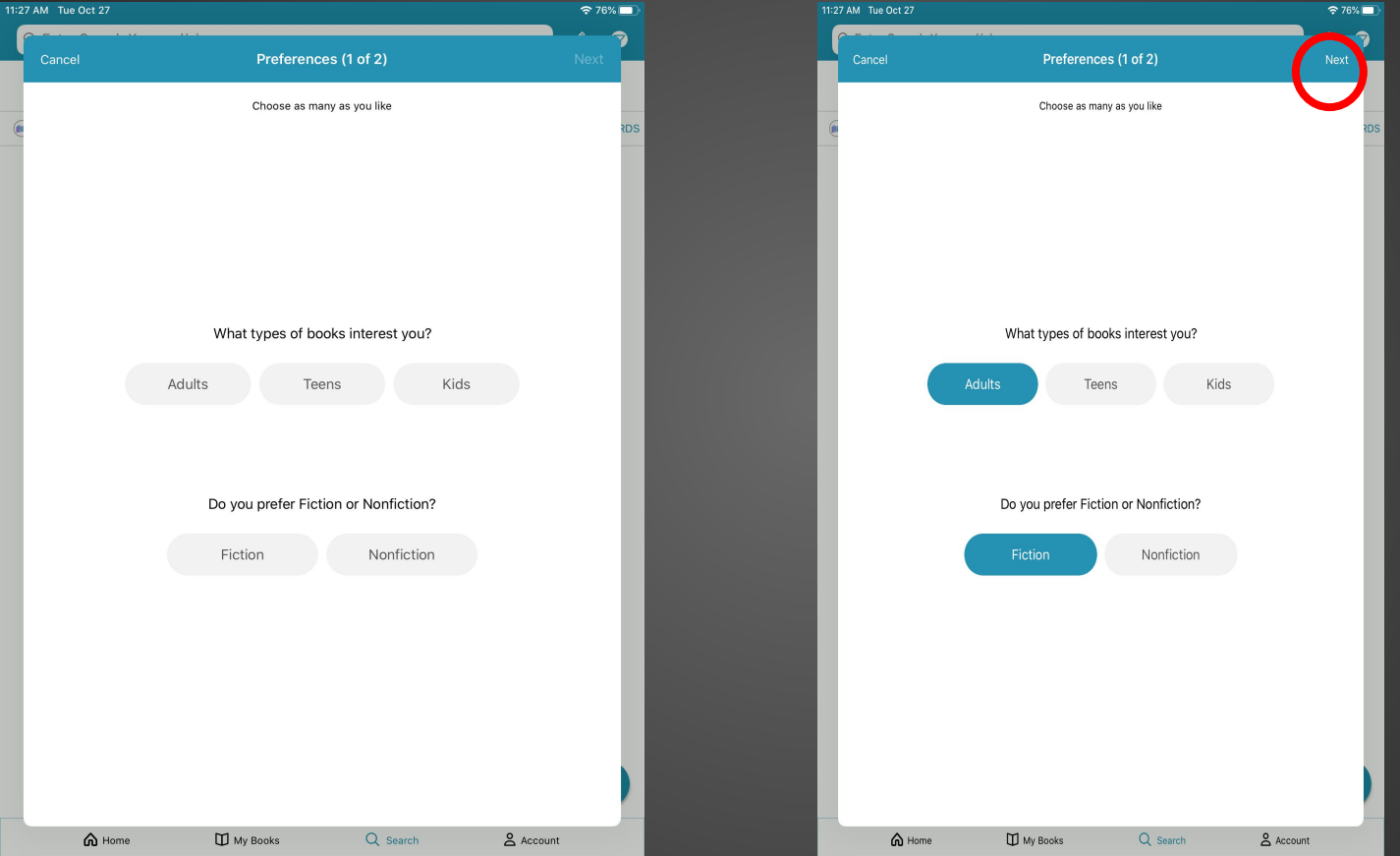

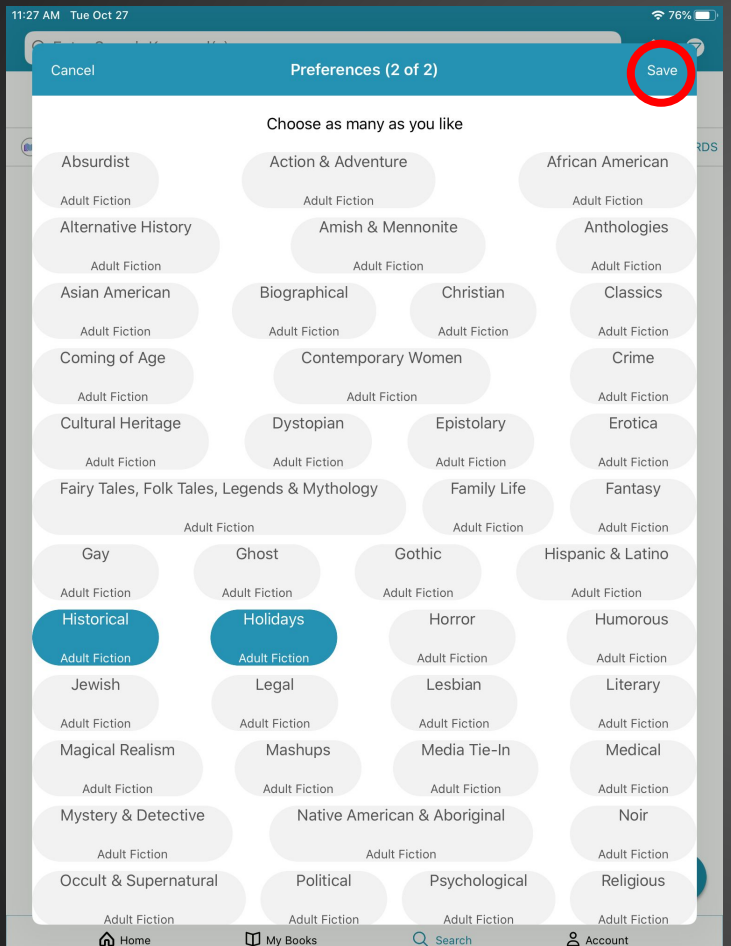

### Results

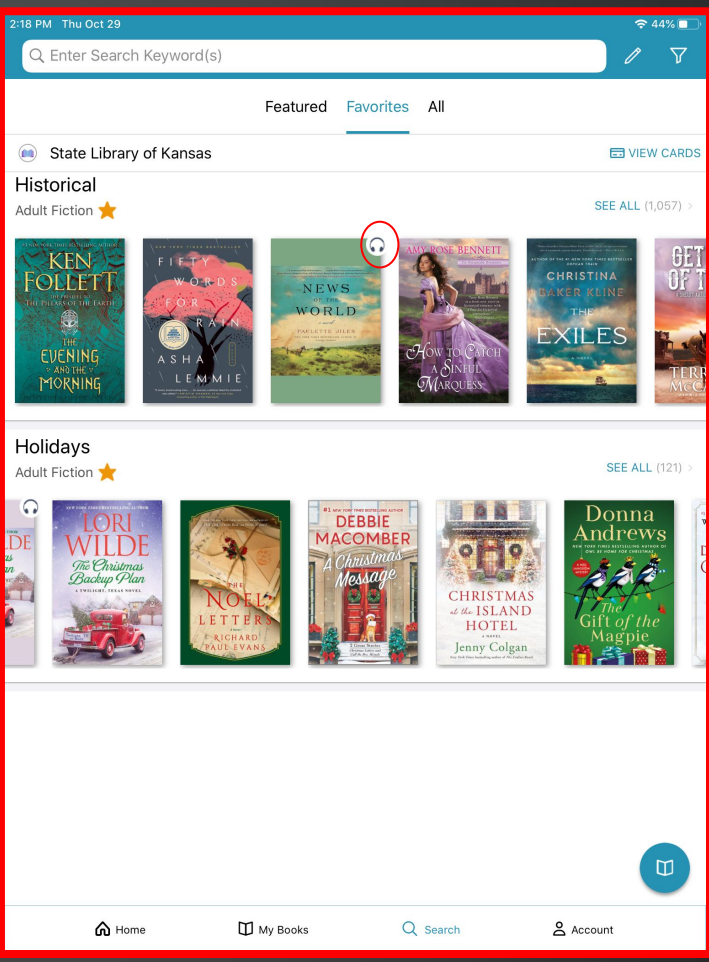

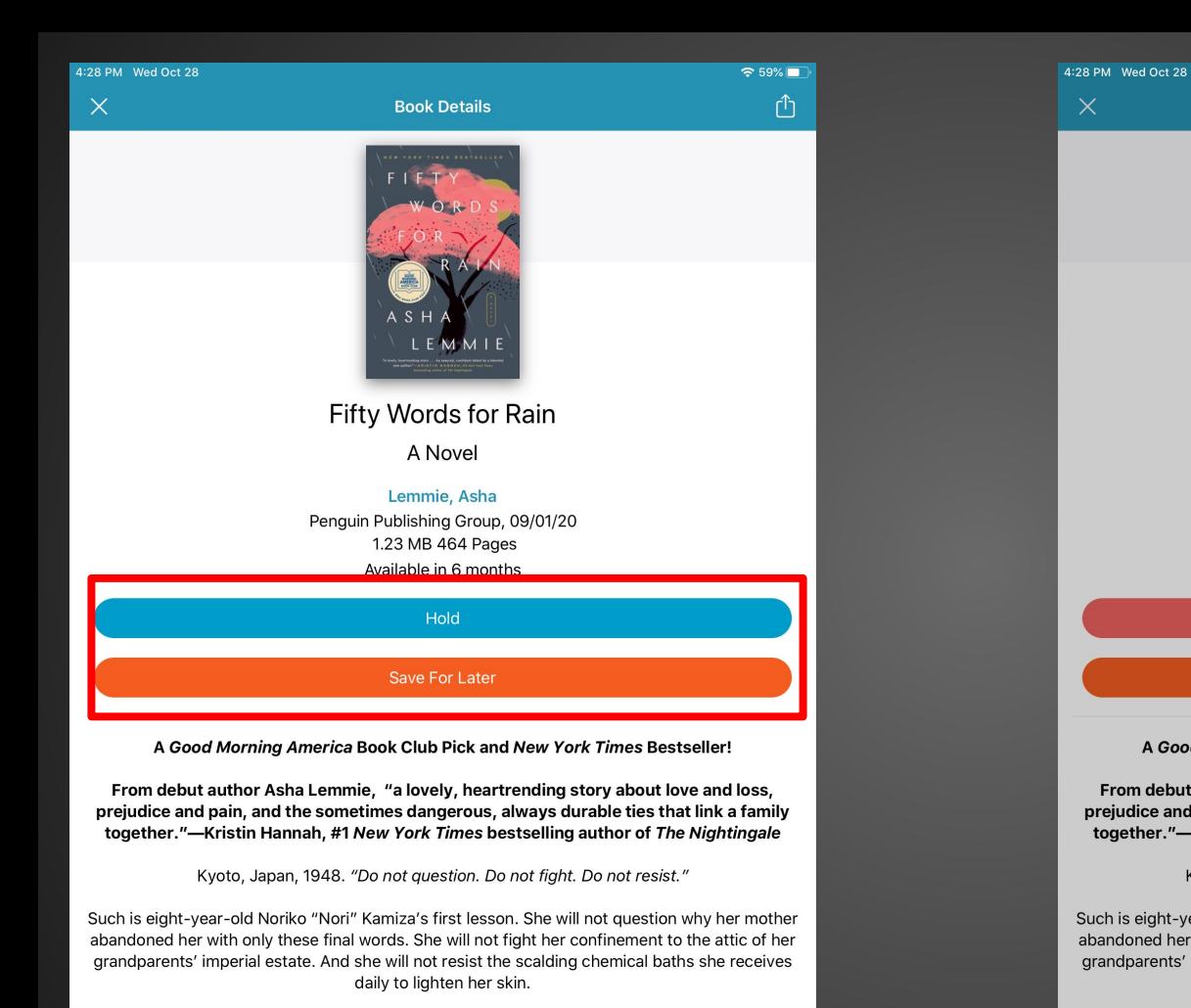

Q Search

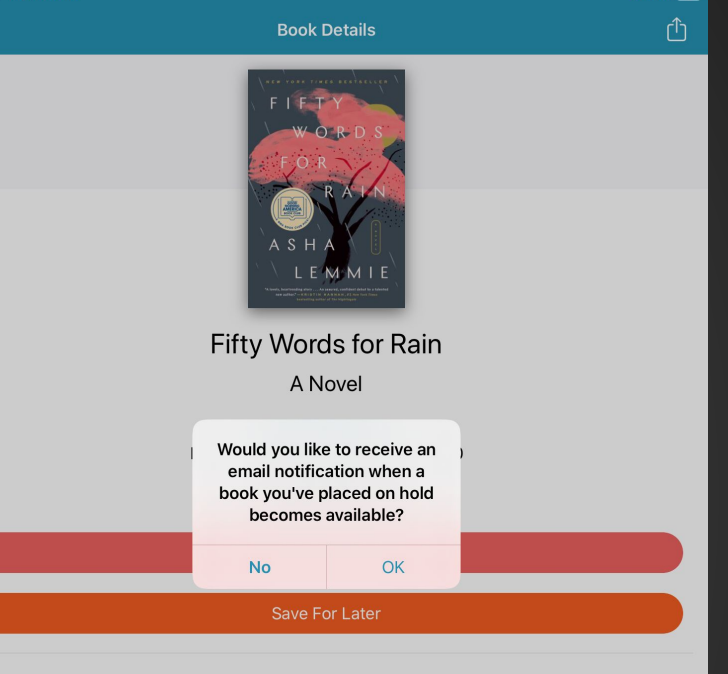

A Good Morning America Book Club Pick and New York Times Bestseller!

From debut author Asha Lemmie, "a lovely, heartrending story about love and loss, prejudice and pain, and the sometimes dangerous, always durable ties that link a family together."-Kristin Hannah, #1 New York Times bestselling author of The Nightingale

Kyoto, Japan, 1948. "Do not question. Do not fight. Do not resist."

Such is eight-year-old Noriko "Nori" Kamiza's first lesson. She will not question why her mother abandoned her with only these final words. She will not fight her confinement to the attic of her grandparents' imperial estate. And she will not resist the scalding chemical baths she receives daily to lighten her skin.

Q Search

& Account

 $\approx$  59%

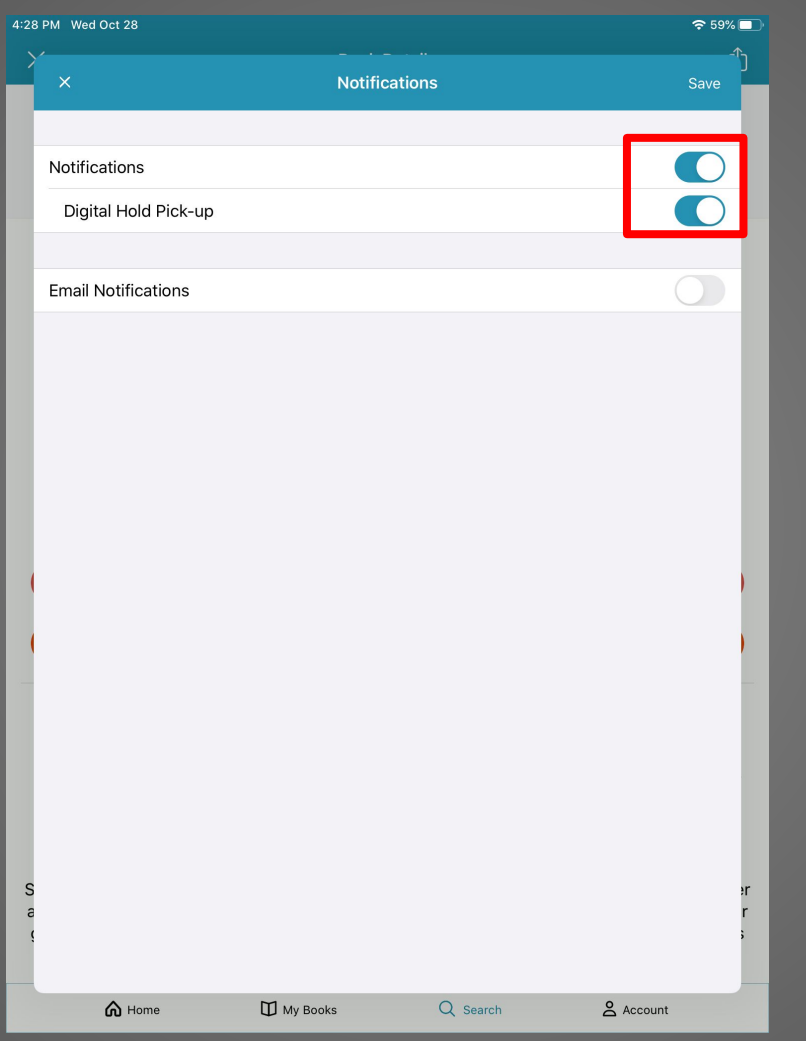

#### Filters for eBooks

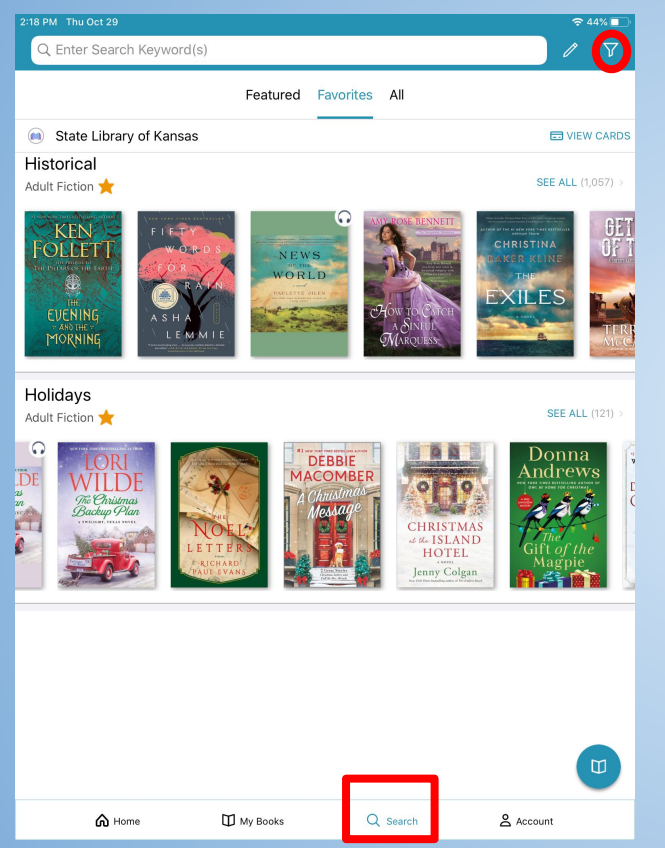

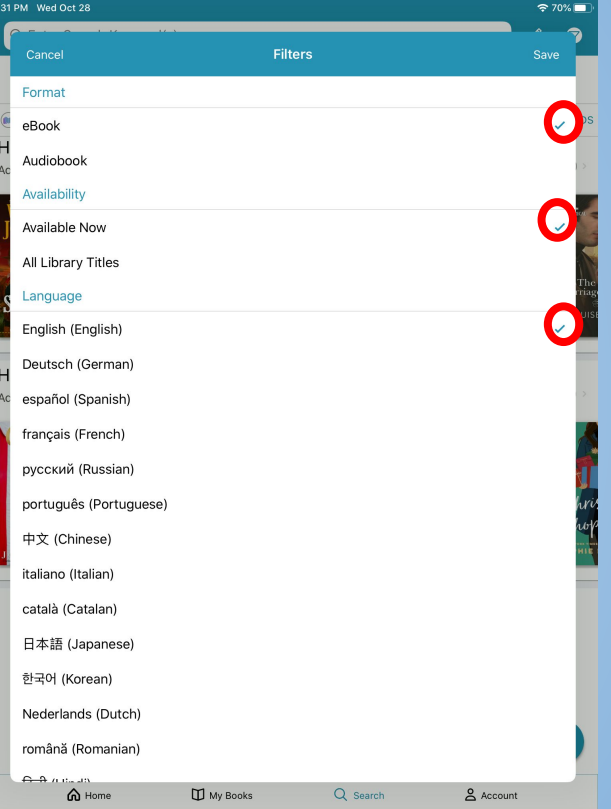

#### **eBooks Results**

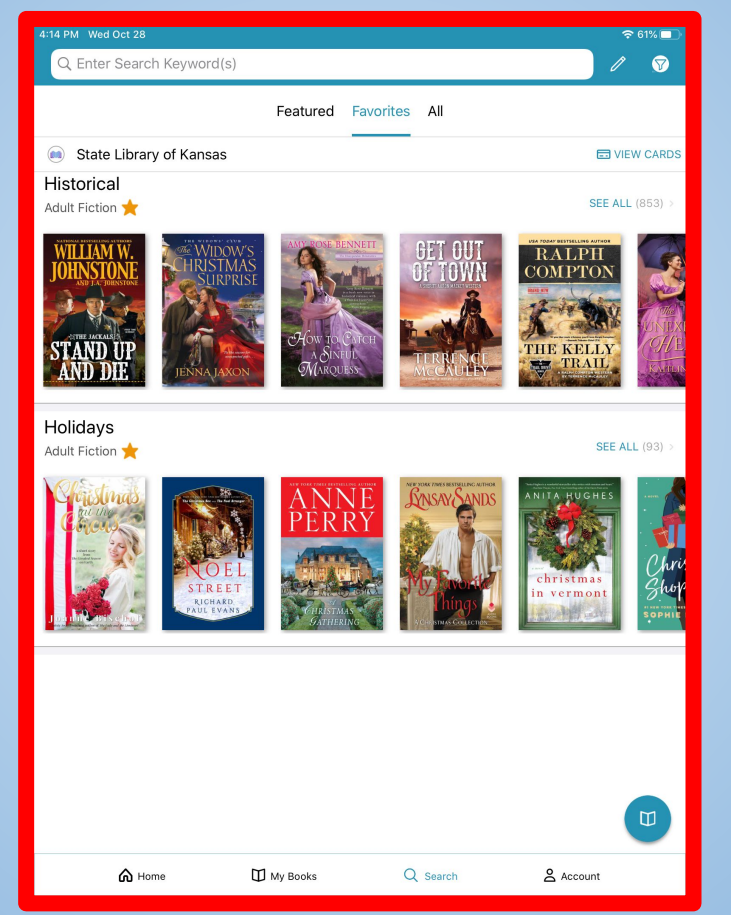

#### **eBooks**

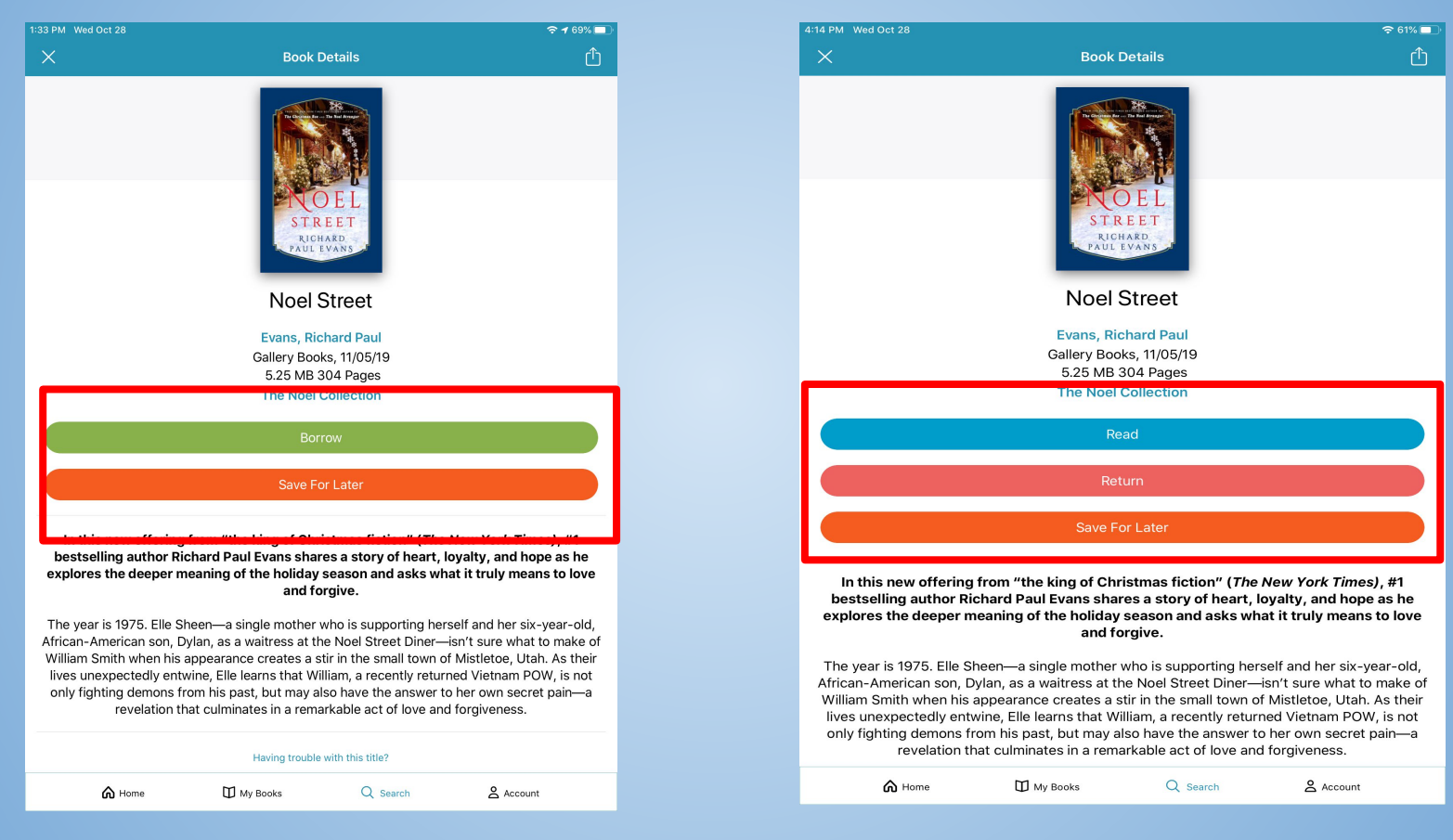

#### **Front Cover**

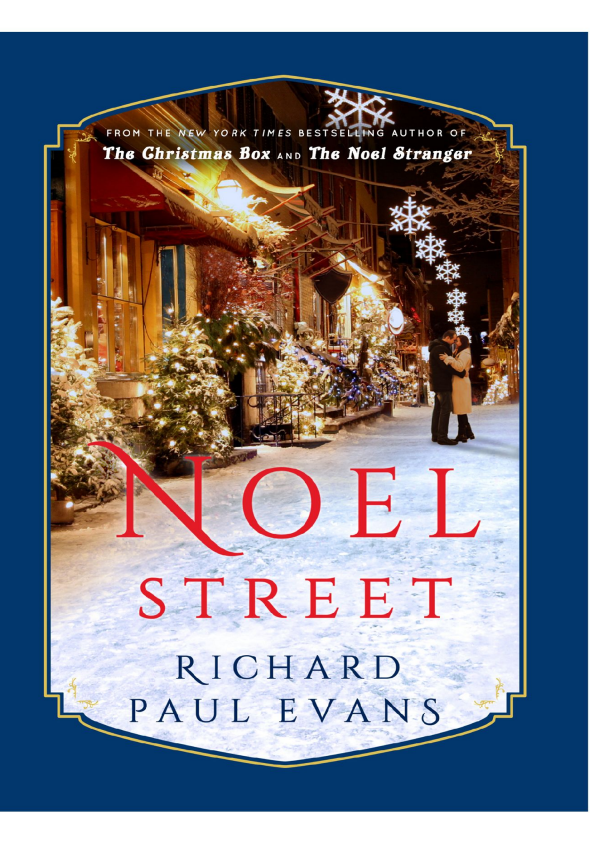

#### Swipe Left to Begin

Mistletoe, Utah, was an unlikely place to raise a black son. It was as homogeneous and white as a carton of milk. Dylan was not only the sole black person in the small town, he was the only one some of the locals-mostly farmers and ranchers-had ever met. I know that to you who live in big cities or in the South that seems hard to believe, but that's how many of these small western towns were.

Nineteen seventy-five was the year Saigon fell and that nightmare of a war ended. At least historically. Parts of it would never die to me, not even now as I write this. But it was that footnote in history that, perhaps, played the most significant part of that winter's story.

While global chess pieces were being moved around the board by the forces that be, my little world was following its own rickety path, which took a major detour that holiday season, starting with, of all things, a burned-out clutch.

Will it ever stop snowing? I wondered as I walked to the car. The snow had piled up to almost six inches in the driveway of our duplex. I hadn't shoveled; I didn't have the time. Besides, it was going to just show more. I pushed the snow<br>off my car with a broom. "Come on, Dylan. We've got to go."

"Coming, Mama."

Dylan, who was tall for his age, came out of the house wearing a red-andgreen stocking cap that one of the waitresses at the diner had knitted for him last year and his new winter coat that, in spite of his size, was still way too large, the sleeves coming down past his knuckles. I had bought it that big out of necessity. He had grown out of his last coat in less than a year, and I didn't have the money to keep up.

"Is the door shut?"

"Yes, ma'am."

"Then hop in, we're late."

I laid the broom against the house and got in the car. As I backed out of our driveway, the Fairlane backfired, which made Dylan jump.

"Someone just shot at us!" Dylan shouted. He was imaginative.

"No one shot at us," I said. "It's just the car."

"It exploded."

"I'll give you that."

The Fairlane had been left to me in my grandfather's will. It had been a blessing and a curse. It was more than a decade older than Dylan and things on it were starting to go, something I was financially not prepared to handle. I had just replaced the alternator two months earlier.

What now? I thought.

#### Tap on the screen to get the top & bottom bar.

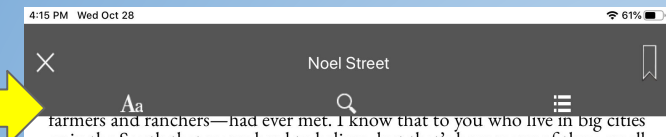

or in the South that seems hard to believe, but that's how many of these small western towns were.

Nineteen seventy-five was the year Saigon fell and that nightmare of a war ended. At least historically. Parts of it would never die to me, not even now as I write this. But it was that footnote in history that, perhaps, played the most significant part of that winter's story.

While global chess pieces were being moved around the board by the forces that be, my little world was following its own rickety path, which took a major detour that holiday season, starting with, of all things, a burned-out clutch.

Will it ever stop snowing? I wondered as I walked to the car. The snow had piled up to almost six inches in the driveway of our duplex. I hadn't shoveled; I didn't have the time. Besides, it was going to just snow more. I pushed the snow off my car with a broom. "Come on, Dylan. We've got to go."

"Coming, Mama."

Dylan, who was tall for his age, came out of the house wearing a red-andgreen stocking cap that one of the waitresses at the diner had knitted for him last year and his new winter coat that, in spite of his size, was still way too large, the sleeves coming down past his knuckles. I had bought it that big out of necessity. He had grown out of his last coat in less than a year, and I didn't have the money to keep up.

"Is the door shut?"

"Yes, ma'am."

"Then hop in, we're late."

I laid the broom against the house and got in the car. As I backed out of our driveway, the Fairlane backfired, which made Dylan jump.

"Someone just shot at us!" Dylan shouted. He was imaginative.

"No one shot at us," I said. "It's just the car."

"It exploded."

"I'll give you that."

The Fairlane had been left to me in my grandfather's will. It had been a blessing and a curse. It was more than a decade older than Dylan and things on it were starting to go, something I was financially not prepared to handle. I had

> Prologue 1 pages left

> > $6/200$

#### eBooks Setting

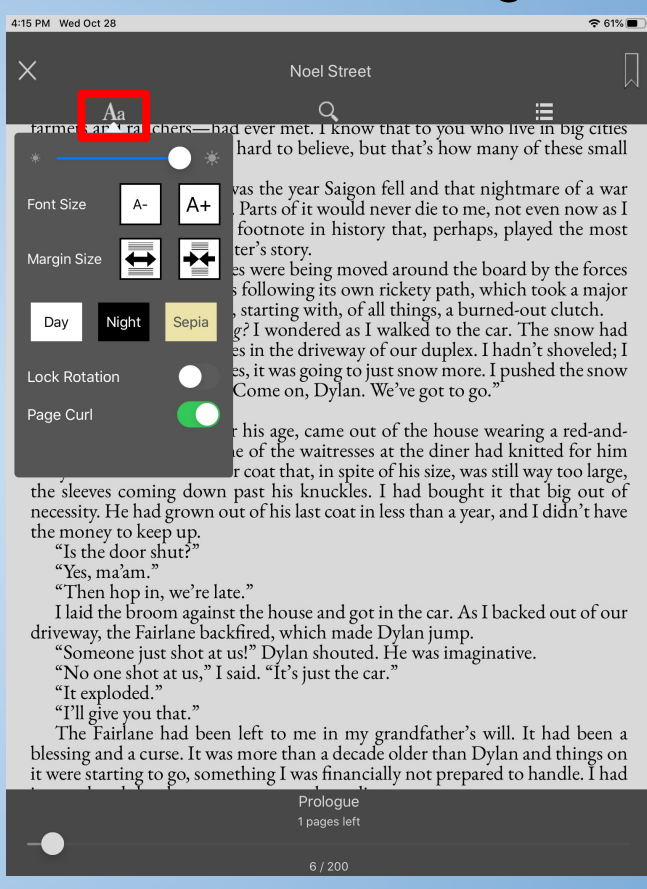

#### eBook Search

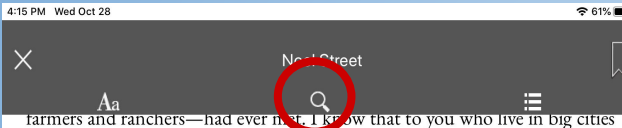

or in the South that seems hard to believe, but that's how many of these small western towns were.

Nineteen seventy-five was the year Saigon fell and that nightmare of a war ended. At least historically. Parts of it would never die to me, not even now as I write this. But it was that footnote in history that, perhaps, played the most significant part of that winter's story.

While global chess pieces were being moved around the board by the forces that be, my little world was following its own rickety path, which took a major detour that holiday season, starting with, of all things, a burned-out clutch.

Will it ever stop snowing? I wondered as I walked to the car. The snow had piled up to almost six inches in the driveway of our duplex. I hadn't shoveled; I didn't have the time. Besides, it was going to just snow more. I pushed the snow off my car with a broom. "Come on, Dylan. We've got to go."

"Coming, Mama."

Dylan, who was tall for his age, came out of the house wearing a red-andgreen stocking cap that one of the waitresses at the diner had knitted for him last year and his new winter coat that, in spite of his size, was still way too large, the sleeves coming down past his knuckles. I had bought it that big out of necessity. He had grown out of his last coat in less than a year, and I didn't have the money to keep up.

"Is the door shut?"

"Yes, ma'am."

"Then hop in, we're late."

I laid the broom against the house and got in the car. As I backed out of our driveway, the Fairlane backfired, which made Dylan jump.

"Someone just shot at us!" Dylan shouted. He was imaginative.

"No one shot at us," I said. "It's just the car."

"It exploded."

"I'll give you that."

The Fairlane had been left to me in my grandfather's will. It had been a blessing and a curse. It was more than a decade older than Dylan and things on it were starting to go, something I was financially not prepared to handle. I had

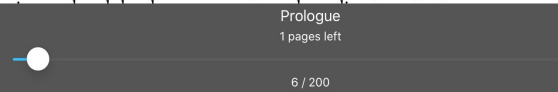

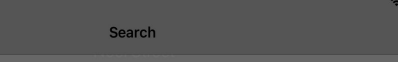

Dog

**7 PM** Wed Oct 28  $\times$ 

of mustard, and an opened package of hot dogs. I filled the cup with water from  $\hat{\top}$  these small  $\top$ western towns were.

Nineteen seventy-five was the year Saigon fell and that nightmare of Page 55 ended. At least historically. Parts of it would never die to me, not even now as I re getting. Dylan will have the corn dog." Dylan still just stood there staring at ayed the most significant part of that winter's story.

While global chess pieces were being moved around the board by the Page 103 that be, my little world was following its own rickety path, which took a major grinning. "So how's the corn dog?" William asked. "Good," https://albumed-out-clutch.

Will it ever stop snowing? I wondered as I walked to the car. The snow had piled up to almost six inches in the driveway of our duplex. I hadn't shovenee 103 didn't have the time. Besides, it was going to just snow more. I pushed the snow were moving in through a rice paddy when a dog started barking. An old man walked out of "Coming, Mama.

Dylan, who was tall for his age, came out of the house wearing a recesse the green stocking cap that one of the waitresses at the diner had knitted for him last year and his new winter coat that, in spite of his size, was still way too large, the sleeves coming down past his knuckles. I had bought it that big out of the money to keep up.

"Is the door shut?"

"Yes, ma'am."

"Then hop in, we're late."

I laid the broom against the house and got in the car. As I backed out of our driveway, the Fairlane backfired, which made Dylan jump.

"Someone just shot at us!" Dylan shouted. He was imaginative.

"No one shot at us," I said. "It's just the car."

"It exploded.'

"I'll give you that."

The Fairlane had been left to me in my grandfather's will. It had been a blessing and a curse. It was more than a decade older than Dylan and things on it were starting to go, something I was financially not prepared to handle. I had

#### eBooks Table of Contents

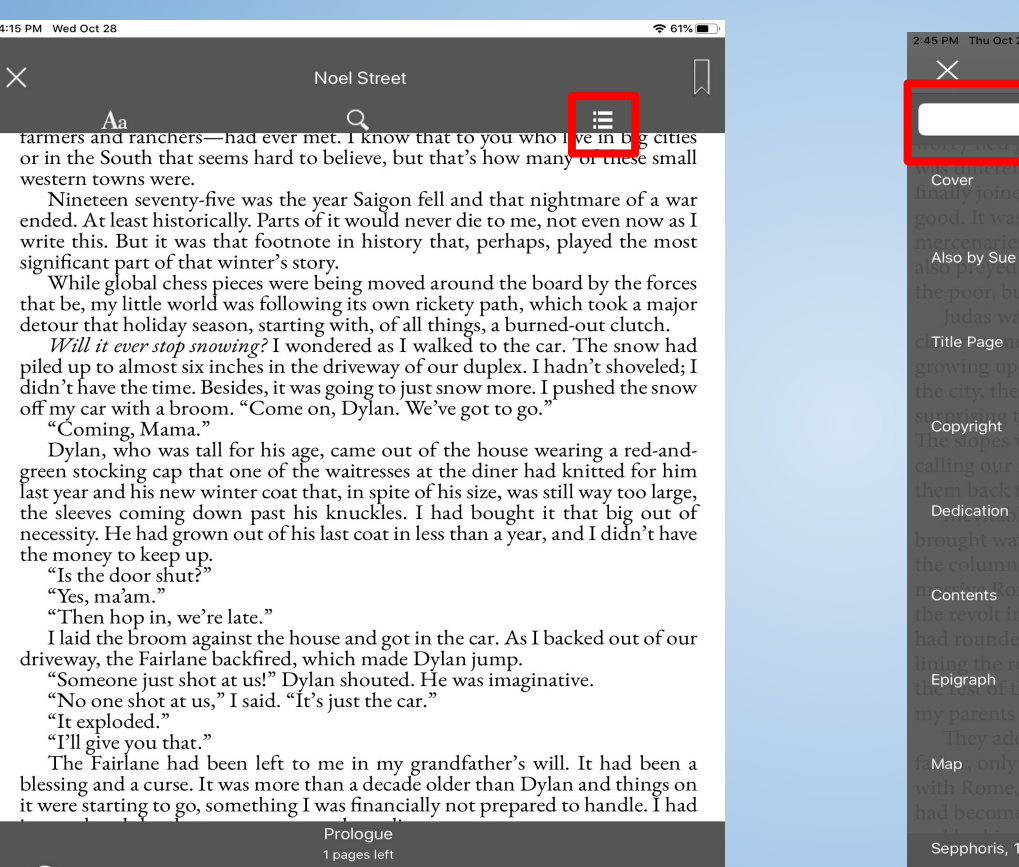

 $741\%$ **Table of Contents** Table of Contents **Bookmarks & Notes** Monk Kidd Page 1 Page 2 Page 3 Page 5 Page 6 Page 7 Page 8 6-17 CE

#### eBooks Bookmark

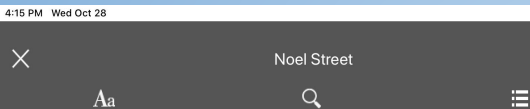

tarmers and ranchers—had ever met. I know that to you who live in big cities or in the South that seems hard to believe, but that's how many of these small western towns were.

Nineteen seventy-five was the year Saigon fell and that nightmare of a war ended. At least historically. Parts of it would never die to me, not even now as I write this. But it was that footnote in history that, perhaps, played the most significant part of that winter's story.

While global chess pieces were being moved around the board by the forces that be, my little world was following its own rickety path, which took a major detour that holiday season, starting with, of all things, a burned-out clutch.

Will it ever stop snowing? I wondered as I walked to the car. The snow had piled up to almost six inches in the driveway of our duplex. I hadn't shoveled; I didn't have the time. Besides, it was going to just snow more. I pushed the snow off my car with a broom. "Come on, Dylan. We've got to go."

"Ćoming, Mama."

Dylan, who was tall for his age, came out of the house wearing a red-andgreen stocking cap that one of the waitresses at the diner had knitted for him last year and his new winter coat that, in spite of his size, was still way too large, the sleeves coming down past his knuckles. I had bought it that big out of necessity. He had grown out of his last coat in less than a year, and I didn't have the money to keep up.

"Is the door shut?"

"Yes, ma'am."

"Then hop in, we're late."

I laid the broom against the house and got in the car. As I backed out of our driveway, the Fairlane backfired, which made Dylan jump.

"Someone just shot at us!" Dylan shouted. He was imaginative.

"No one shot at us," I said. "It's just the car."

"It exploded."

"I'll give you that."

The Fairlane had been left to me in my grandfather's will. It had been a blessing and a curse. It was more than a decade older than Dylan and things on it were starting to go, something I was financially not prepared to handle. I had

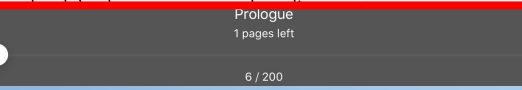

Mistletoe, Utah, was an unlikely place to raise a black son. It was as homogeneous and white as a carton of milk. Dylan was not only the sole brack person in the small town, he was the only one some of the locals—mostly farmers and ranchers-had ever met. I know that to you who live in big cities or in the South that seems hard to believe, but that's how many of these small western towns were.

Nineteen seventy-five was the year Saigon fell and that nightmare of a war ended. At least historically. Parts of it would never die to me, not even now as I write this. But it was that footnote in history that, perhaps, played the most significant part of that winter's story.

While global chess pieces were being moved around the board by the forces that be, my little world was following its own rickety path, which took a major detour that holiday season, starting with, of all things, a burned-out clutch.

Will it ever stop snowing? I wondered as I walked to the car. The snow had piled up to almost six inches in the driveway of our duplex. I hadn't shoveled; I didn't have the time. Besides, it was going to just snow more. I pushed the snow off my car with a broom. "Come on, Dylan. We've got to go."

"Coming, Mama."

Dylan, who was tall for his age, came out of the house wearing a red-andgreen stocking cap that one of the waitresses at the diner had knitted for him last year and his new winter coat that, in spite of his size, was still way too large, the sleeves coming down past his knuckles. I had bought it that big out of necessity. He had grown out of his last coat in less than a year, and I didn't have the money to keep up.

"Is the door shut?"

"Yes, ma'am.'

"Then hop in, we're late."

I laid the broom against the house and got in the car. As I backed out of our driveway, the Fairlane backfired, which made Dylan jump.

"Someone just shot at us!" Dylan shouted. He was imaginative.

"No one shot at us," I said. "It's just the car."

"It exploded."

"I'll give you that."

The Fairlane had been left to me in my grandfather's will. It had been a blessing and a curse. It was more than a decade older than Dylan and things on it were starting to go, something I was financially not prepared to handle. I had just replaced the alternator two months earlier.

What now? I thought.

### Audiobooks Filters

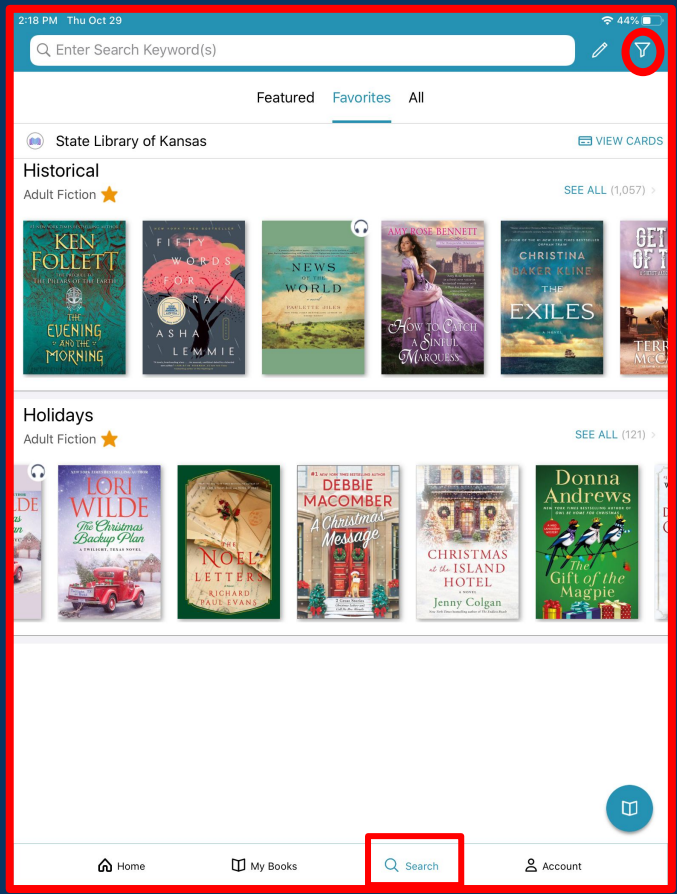

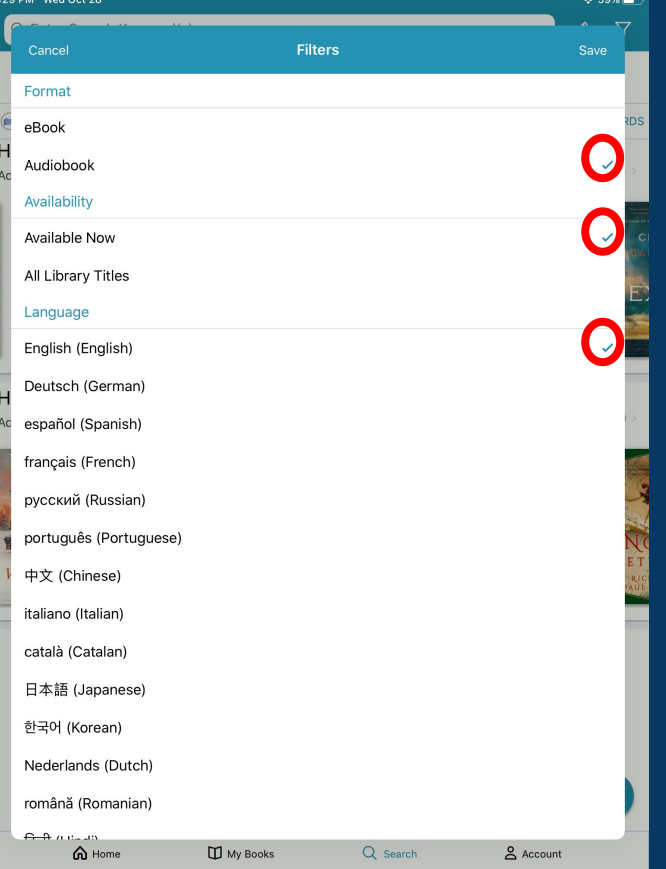

### Audiobooks

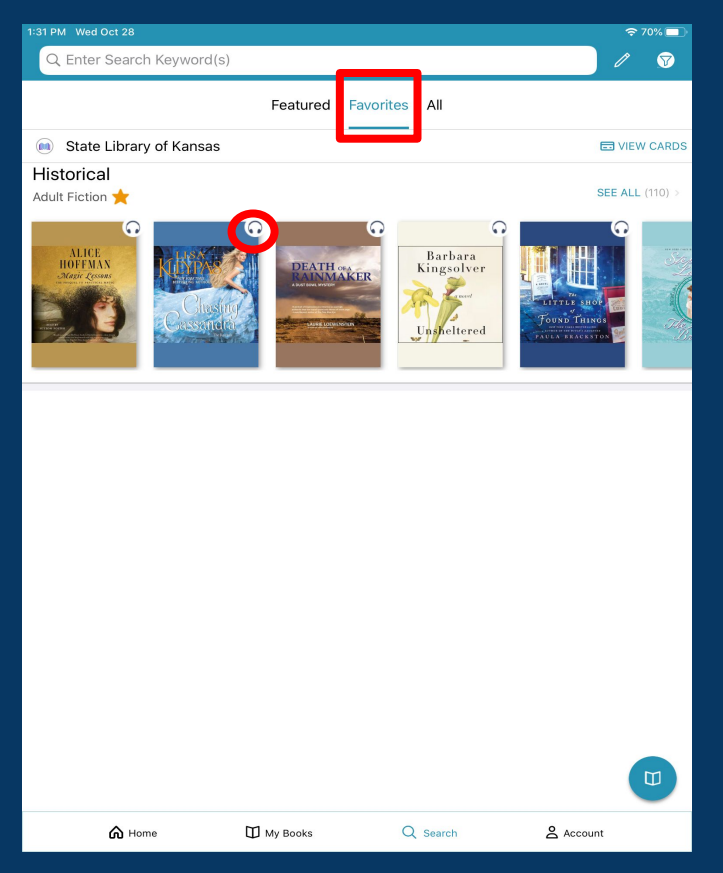

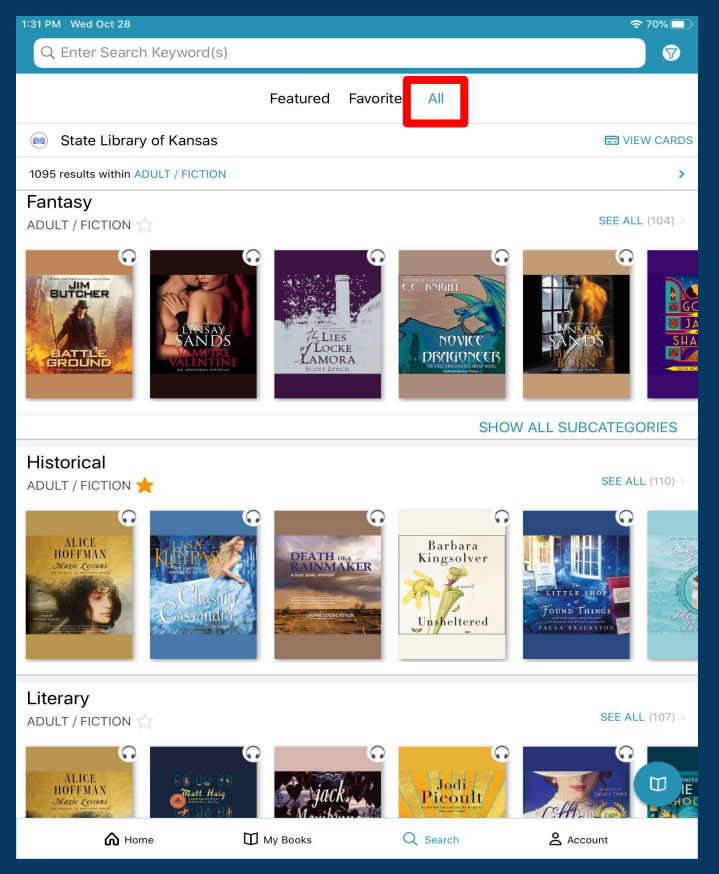

#### Audiobooks

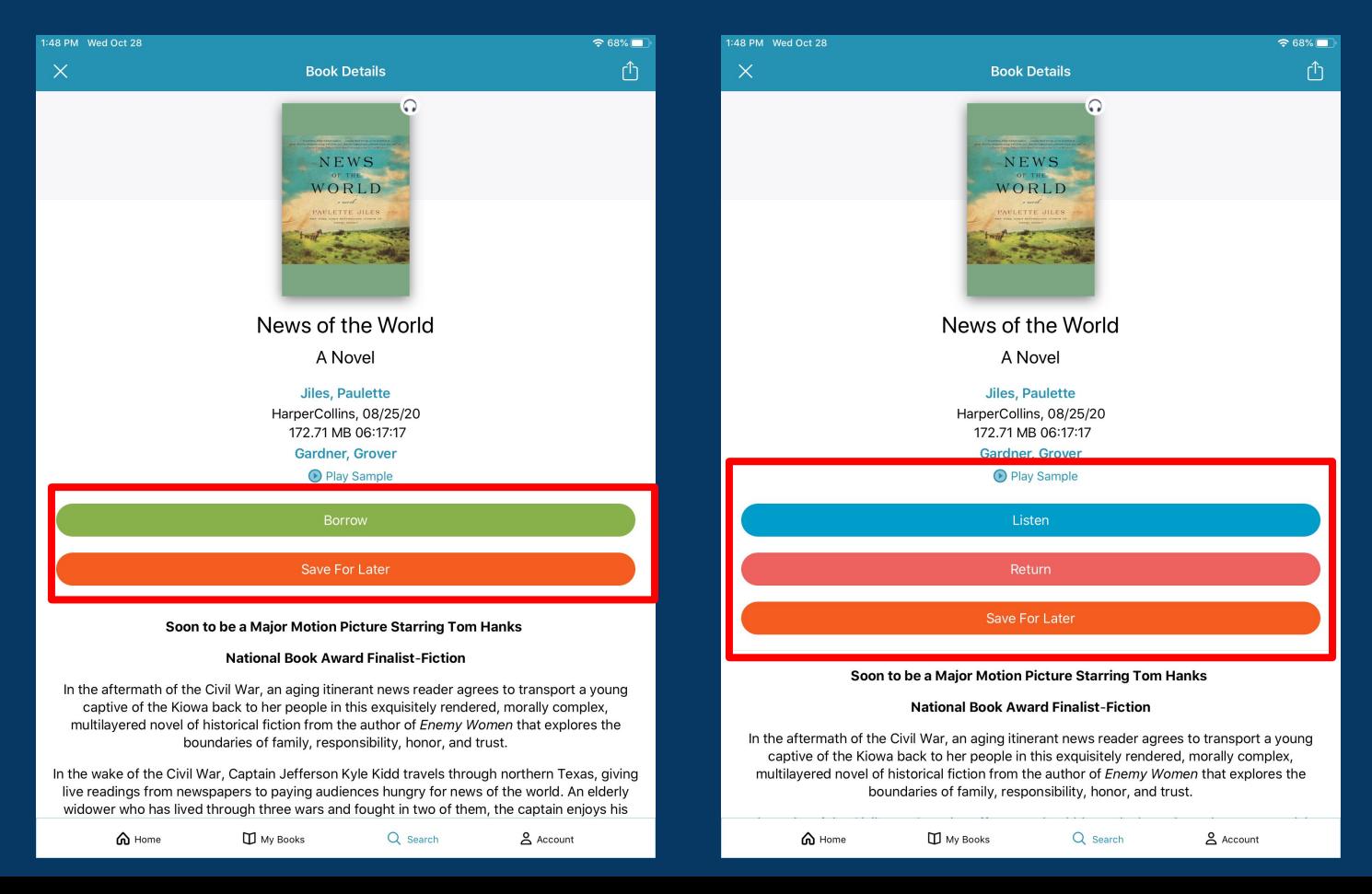

### Audiobooks

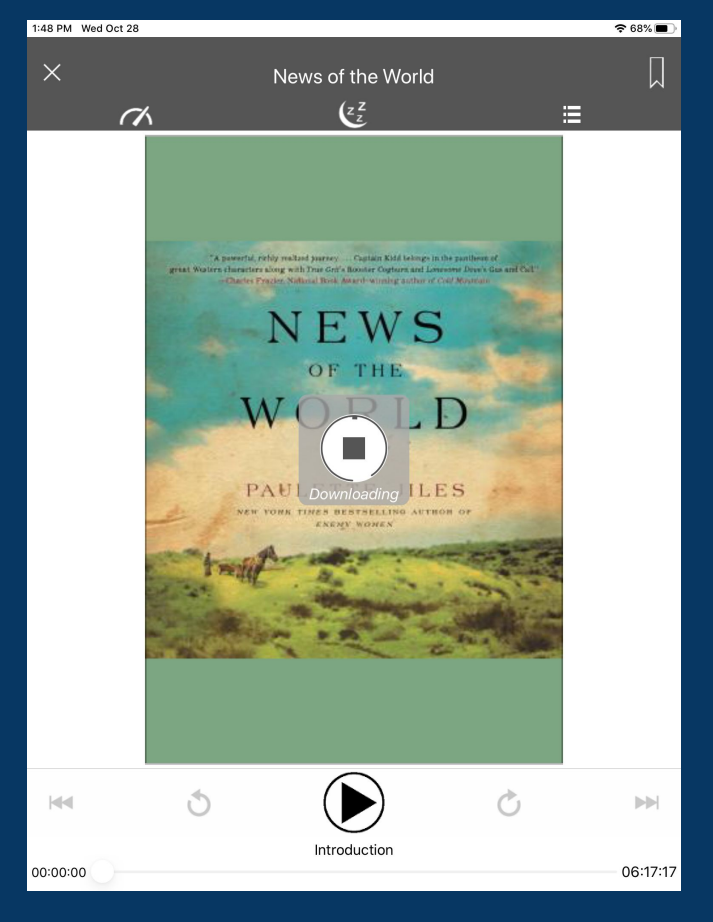

### Audiobooks Setting

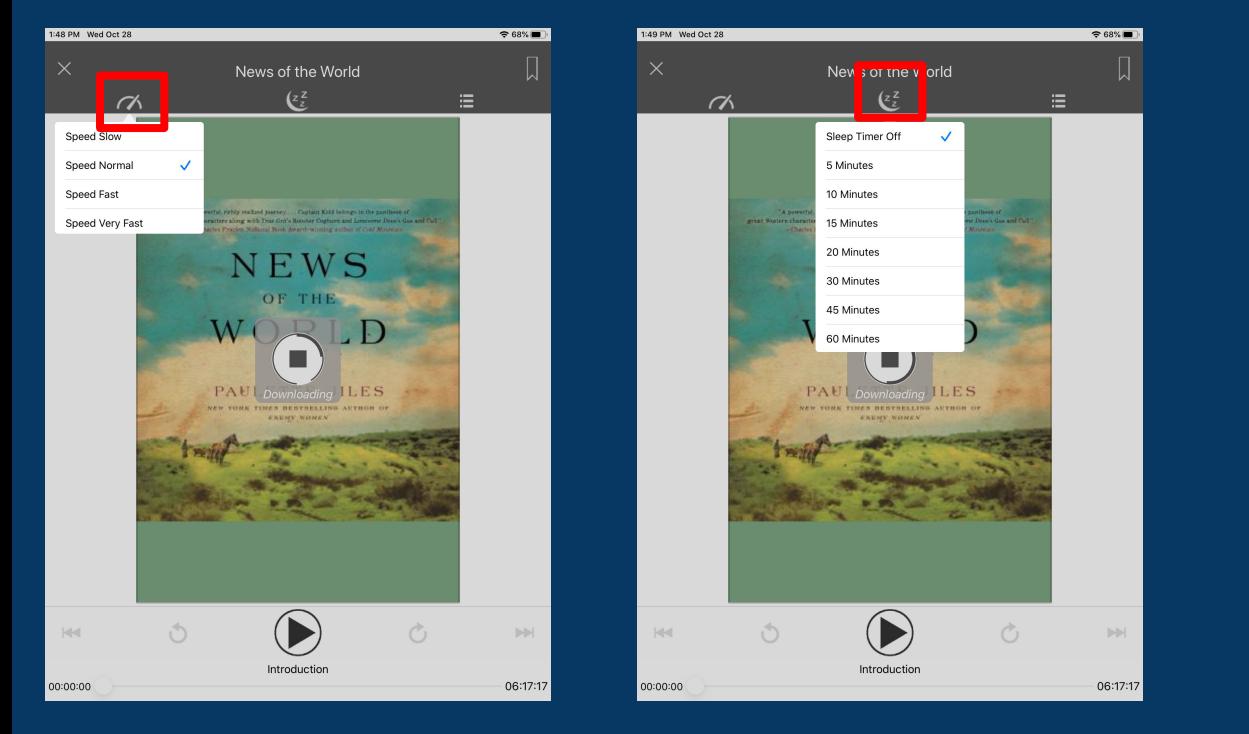

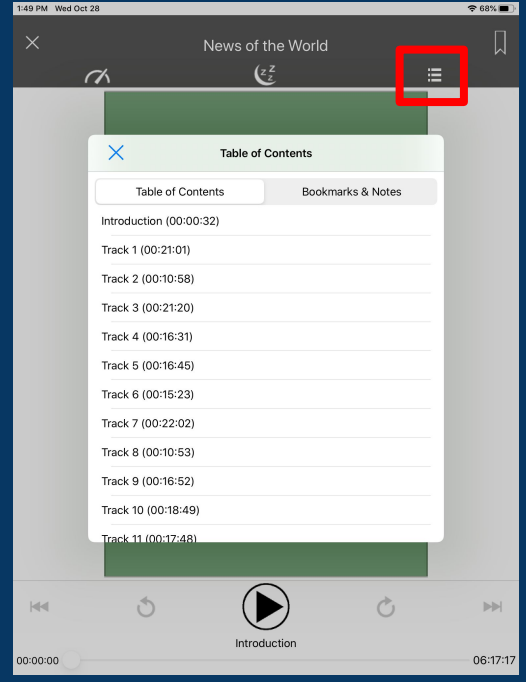

### Audiobooks Bookmarks

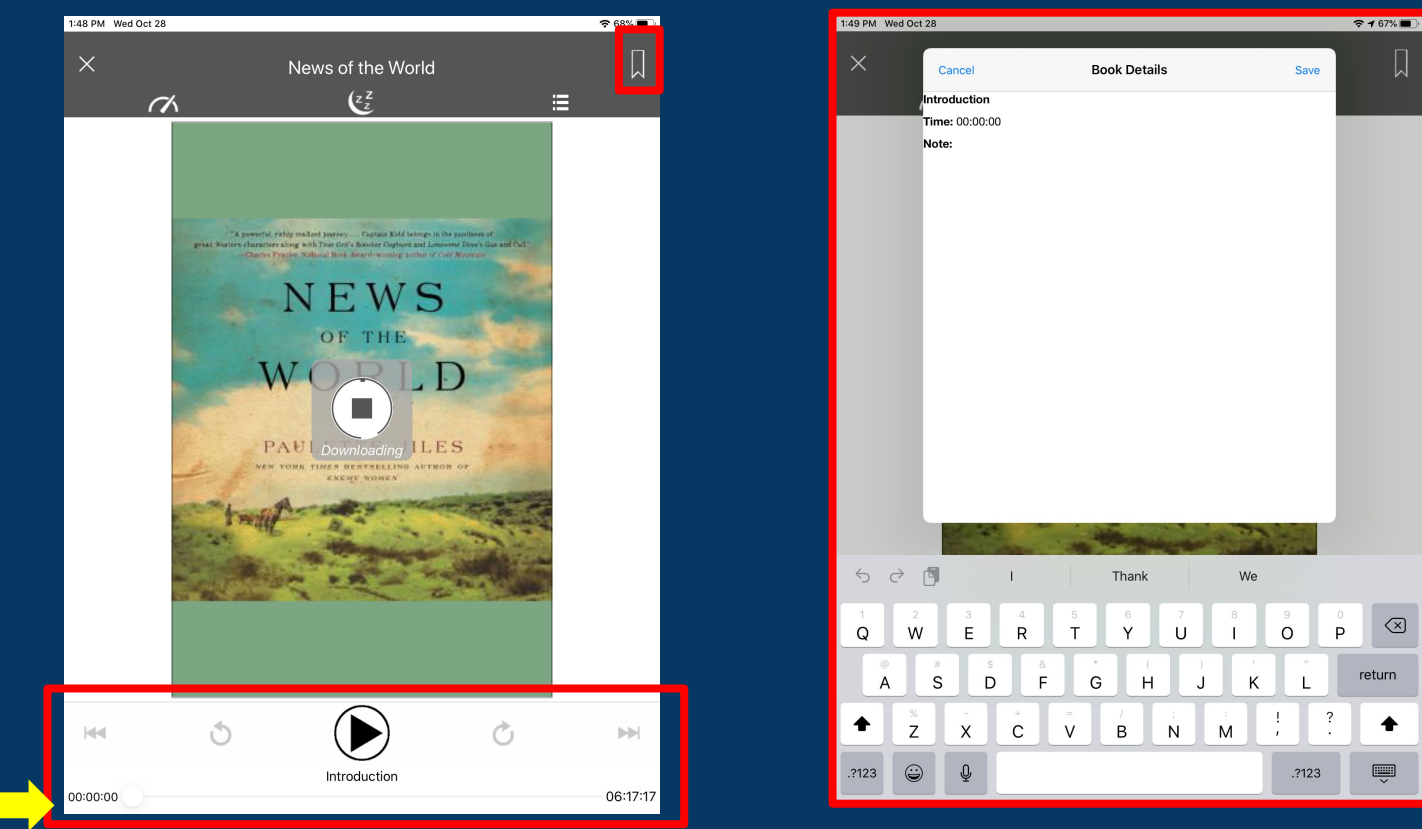

#### Search for Books

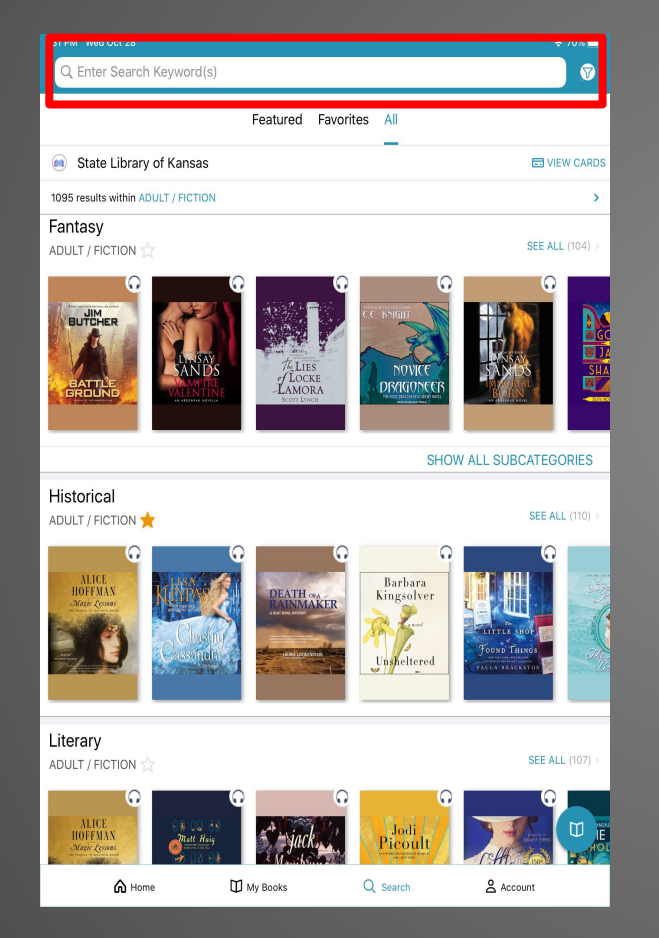

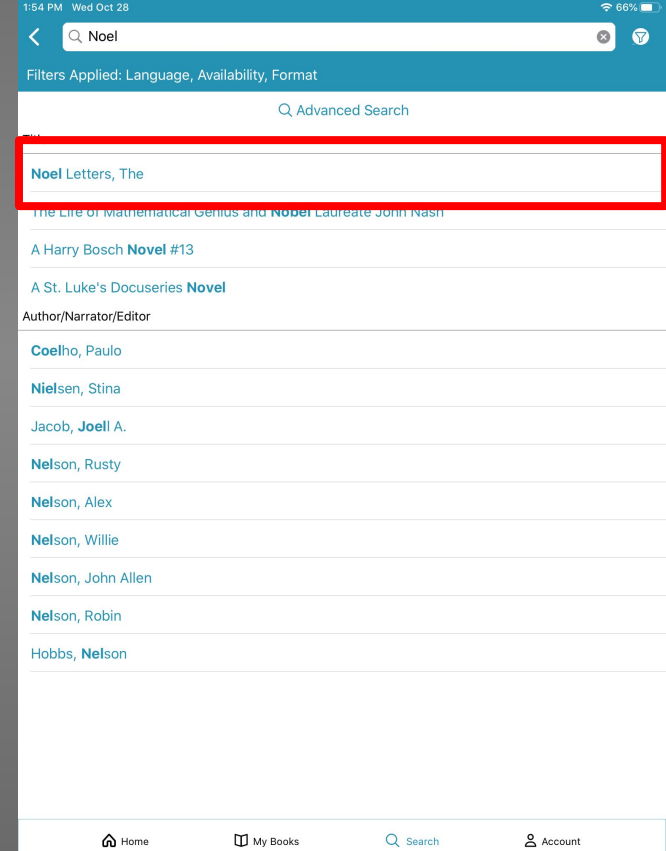

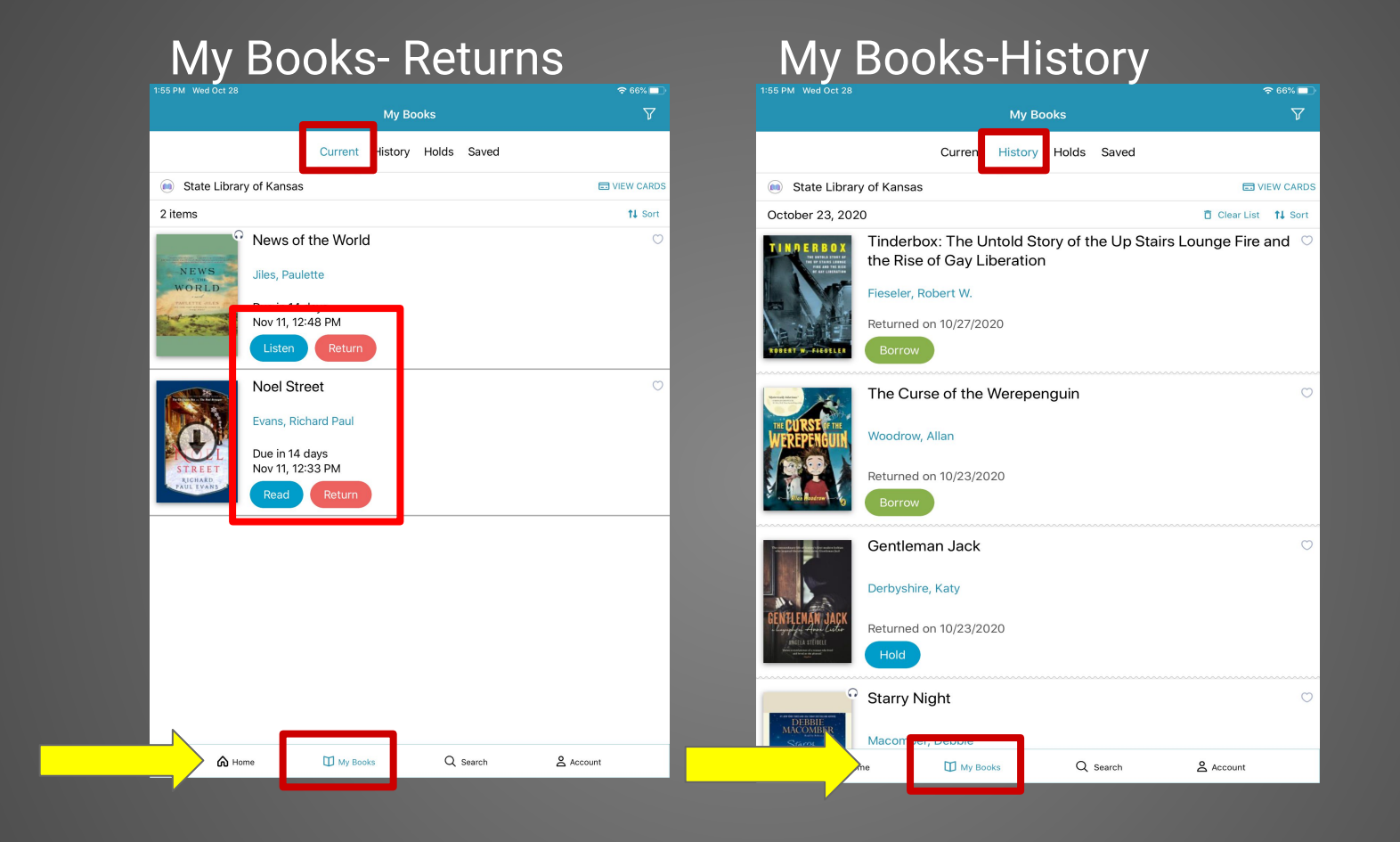

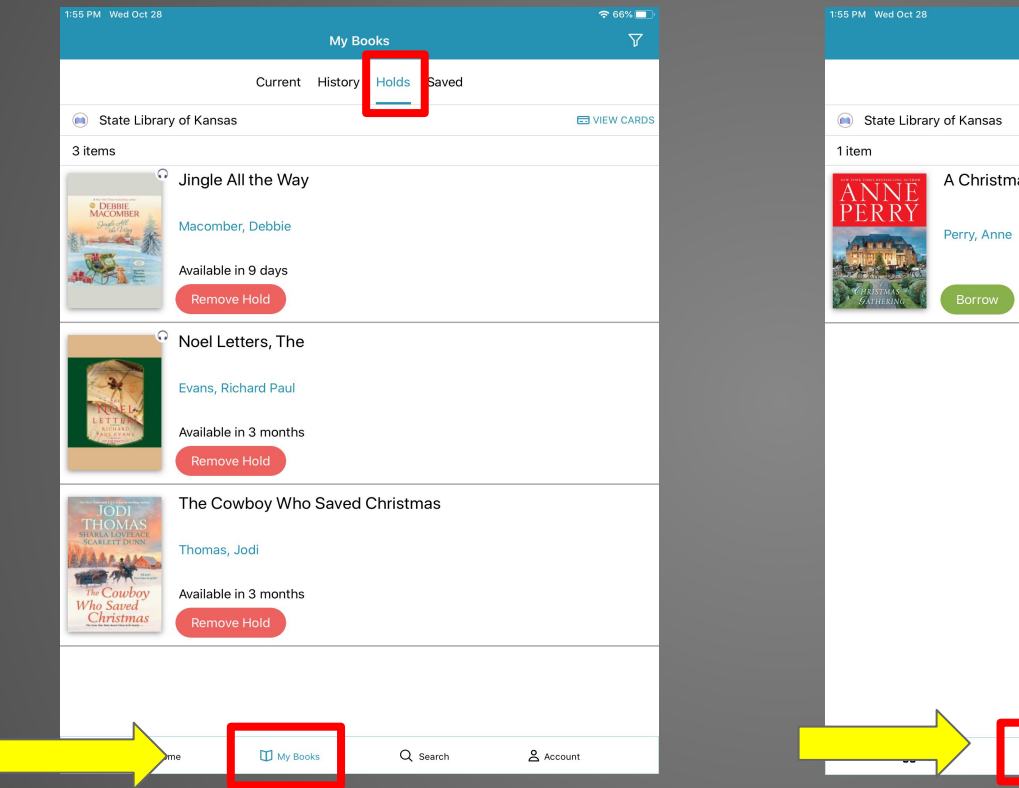

#### My Books-Holds My Books- Saved

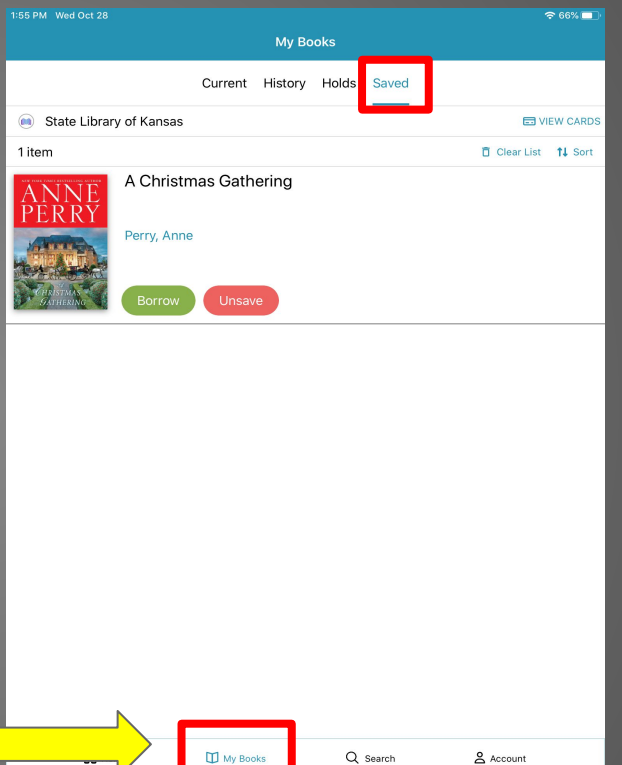

## cloudlibrary

- **5 books** can be checked out at a time.
- Books check out for **three weeks**.

## cloudlibrary Resources

**Niche Academy cloudLibrary ebooks/Audiobooks**

**Niche Academy Exporting Holds, History….from RB digital** 

**State Library ecard**

**SWKLS WIKI**